# <span id="page-0-0"></span>**TUGAS AKHIR SISTEM PENCATATAN** *STOCK* **GUDANG DI TOKO BANGUNAN "HARAPAN" BERBASIS WEB**

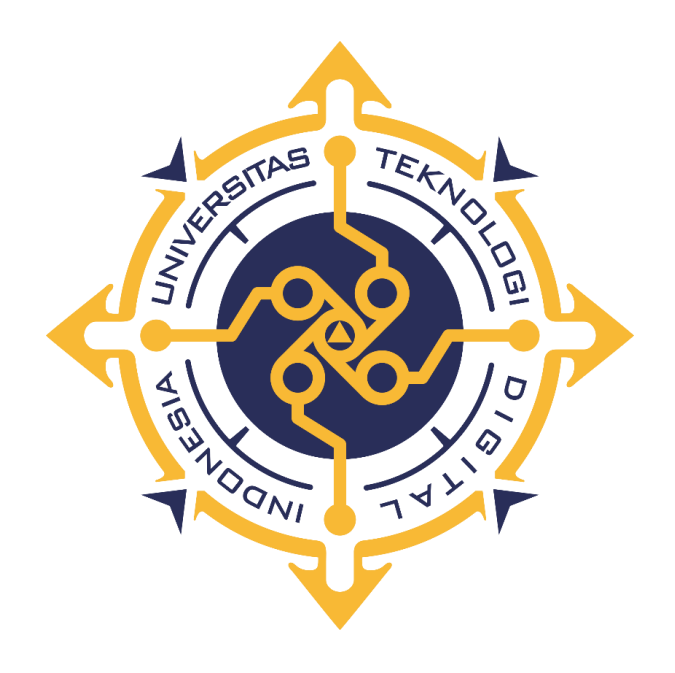

**Oleh : TEGAR SANOVA MUKTI 203110046**

**PROGRAM STUDI REKAYASA PERANGKAT LUNAK APLIKASI PROGRAM DIPLOMA TIGA FAKULTAS TEKNOLOGI INFORMASI UNIVERSITAS TEKNOLOGI DIGITAL INDONESIA YOGYAKARTA 2023**

i

## <span id="page-1-0"></span>**TUGAS AKHIR SISTEM PENCATATAN** *STOCK* **GUDANG DI TOKO BANGUNAN "HARAPAN" BERBASIS WEB**

**Diajukan sebagai salah satu syarat menyelesaikan studi Program Diploma Tiga Program Studi Rekayasa Perangkat Lunak Aplikasi Fakultas Teknologi Informasi Universitas Teknologi Digital Indonesia**

> **Disusun oleh : TEGAR SANOVA MUKTI 203110046**

**PROGRAM STUDI REKAYASA PERANGKAT LUNAK APLIKASI PROGRAM DIPLOMA TIGA FAKULTAS TEKNOLOGI INFORMASI UNIVERSITAS TEKNOLOGI DIGITAL INDONESIA 2023**

#### **HALAMAN PERSEMBAHAN**

<span id="page-2-0"></span>Puji syukur kepada Tuhan Yang Maha Esa karena berkat dan anugerahnya yang selalu melimpah sehingga dapat menyelesaikan tugas akhir ini. Dengan rasa syukur, penulis persembahkan tugas akhir ini kepada :

- 1. Bapak Sunardi dan Ibu Iin Haryani serta Adik saya Tesa, yang telah mendukung dan menjadi alasan utama saya untuk menyelesaikan tugas akhir ini. Terimakasih atas semangat dan doa yang selalu dipanjatkan agar selama saya mengerjakan tugas akhir ini diberi kelancaran.
- 2. Terima kasih banyak untuk bantuan dan dukungannya selama ini. Aryas, Camle, Kismoy, Valen, Rizqina dan Nin. Terima kasih untuk kalian yang sudah mau memberi semangat, bantuan, dan dukungan dalam bentuk apapun, dan juga terimakasih sudah mau menjadi pendengar yang baik.
- 3. Terima kasih untuk teman-teman kantor Mba Rya, Mba Ayu, EkgMart dan Ana Interior yang tak henti-hentinya memberikan semangat.
- 4. Terimakasih untuk pihak-pihak yang tidak bisa disebutkan satu per satu oleh penulis. Dengan adanya bantuan dan dukungan kalian, penulis dapat menyelesaikan tugas akhir ini.

## **MOTO**

<span id="page-3-0"></span>*Jika kau lemah, tidak ada seorangpun yang akan mendengarkan dan memperdulikanmu* -Hashirama Senju-

*Orang yang hebat adalah orang yang memiliki kemampuan menyembunyikan kesusahan, sehingga orang lain mengira bahwa ia selalu senang.* -Imam Syafi'i-

#### **KATA PENGANTAR**

<span id="page-4-0"></span>Segala puji syukur penulis panjatkan atas kehadirat Allah SWT, atas karunianya yang diberikan hingga penulis dapat menyelesaikan karya tulis yang berjudul Sistem Pencatatan *Stock* Gudang Toko Bangunan Harapan Berbasis Web. Karya tulis ini dibuat guna memenuhi syarat untuk mengambil Tugas Akhir pada jurusan Rekayasa Perangkat Lunak Aplikasi Universitas Teknologi Digital Indonesia.

Tugas akhir ini disusun untuk memenuhi Sebagian syarat untuk memperoleh gelar Ahli Madya Komputer bagi mahasiswa Diploma Tiga Jurusan Rekayasa Perangkat Lunak Aplikasi di Universitas Teknologi Digital Indonesia

Dalam penyusunan tugas akhir ini tak lupa penulis ucapkan banyak terimakasih kepada pihak-pihak yang telah berkenan membantu penulis dalam penyelesaian tugas akhir ini yang diantaranya :

- 1. Bapak Fx. Henry Nugroho, S.T, M.Cs., selaku ketua jurusan Rekayasa Perangkat LunakAplikasi Diploma Tiga (D3) Universitas Teknologi Digital Indonesia.
- 2. Bapak Y. Yohakim Marwanta, S.Kom., M.Cs., selaku dosen pembimbing yang telah membimbing serta mengarahkan dan membantu dalam penyusunan tugasakhir ini.
- 3. Orang tua dan keluarga yang dengan tulus selalu mendoakan dan menduung dalam bentuk apapun.
- 4. Seluruh teman teman dan semua pihak yang telah membantu, mendukung penulis dalam penyelesaian tugas akhir ini yang tidak bisa disebutkan satu per satu.
- 5. Bapak dan Ibu Dosen Pengajar dan Karyawan beserta Staff Universitas Teknologi Digital Indonesia yang telah menuntun dan memberikan ilmunya selama masa peerkuliahan.

Penulis menyadari bahwa Tugas Akhir ini masih jauh dari kata sempurna, oleh karena itu kritik dan saran yang bersifat membangun sangat penulis harapkan. Akhir kata, semoga dapat bermanfaat bagi penulis dan semua pihak yang berkaitan serta dapat dipergunakan untuk kebutuhan dimasa mendatang. Aamiin

Yogyakarta, 4 Agustus 2023

Tegar Sanova Mukti 203110046

### **DAFTAR ISI**

<span id="page-6-0"></span>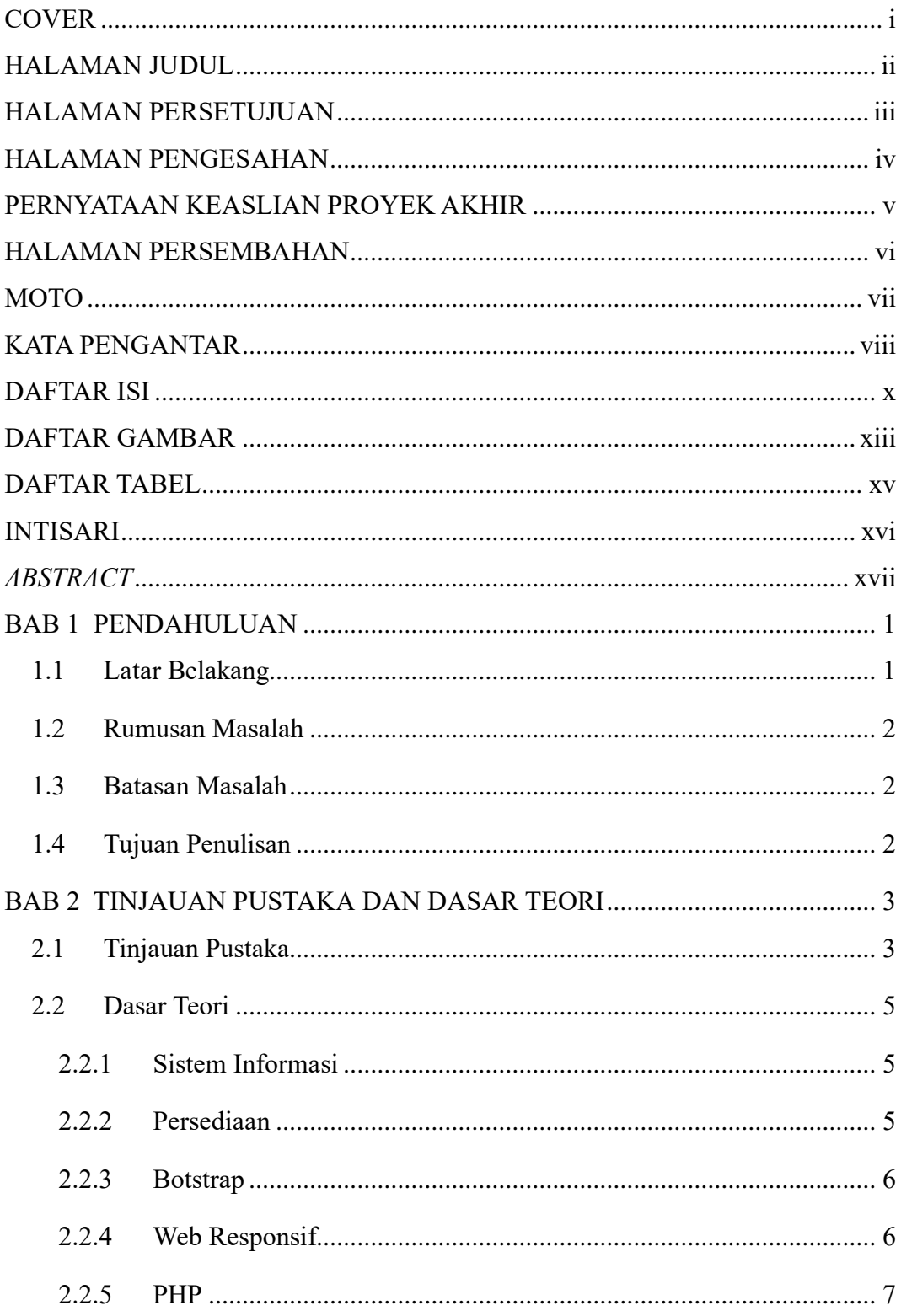

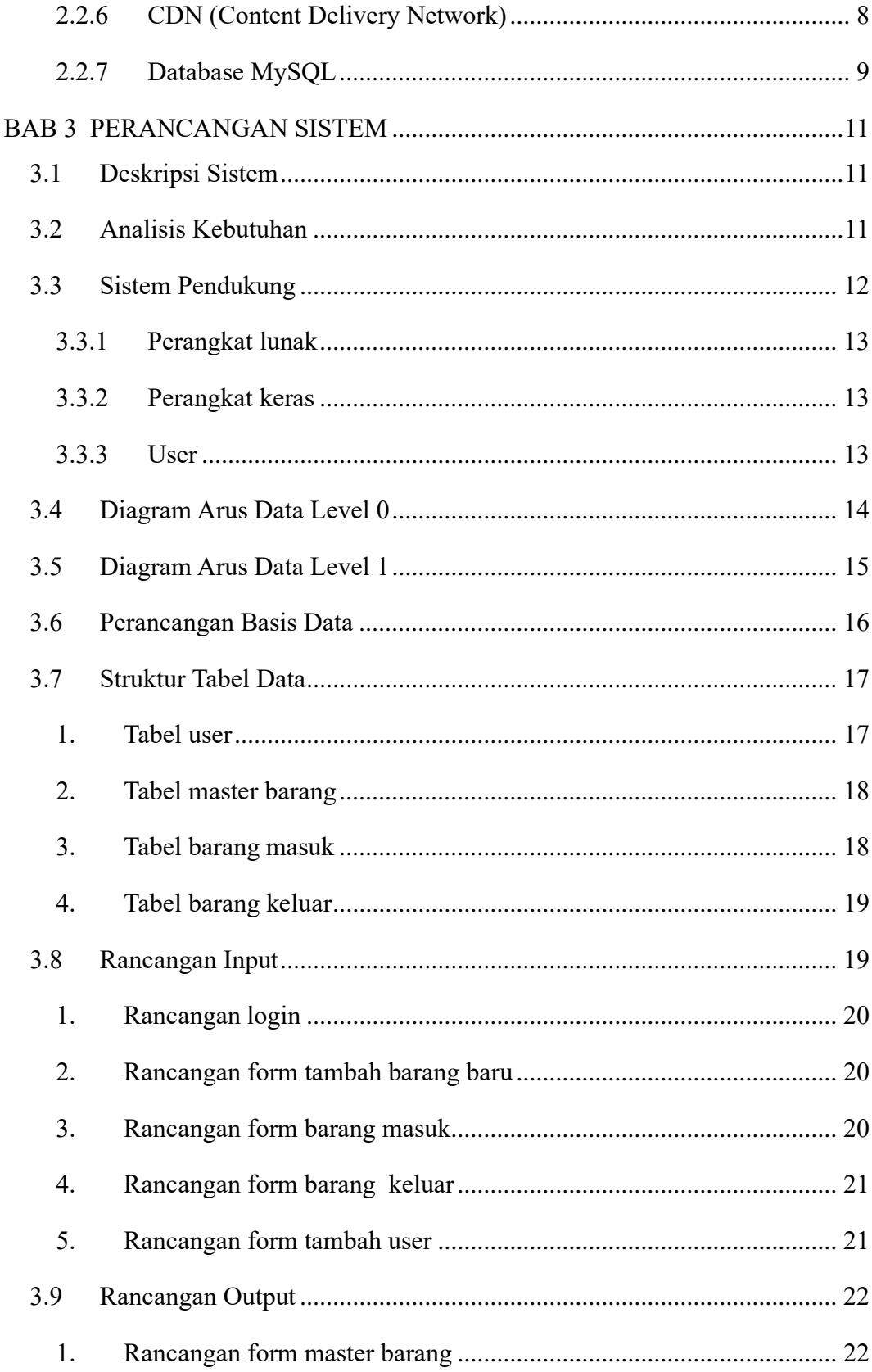

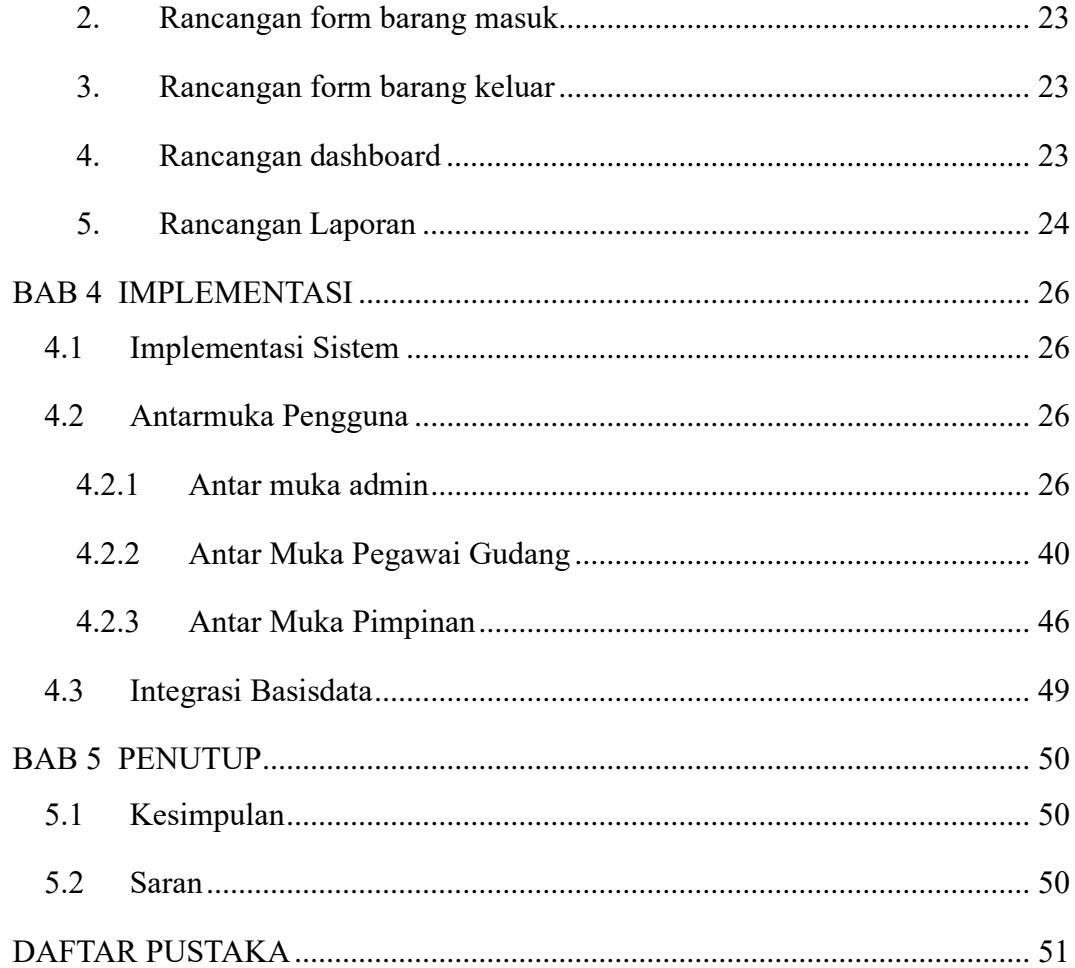

### **DAFTAR GAMBAR**

<span id="page-9-0"></span>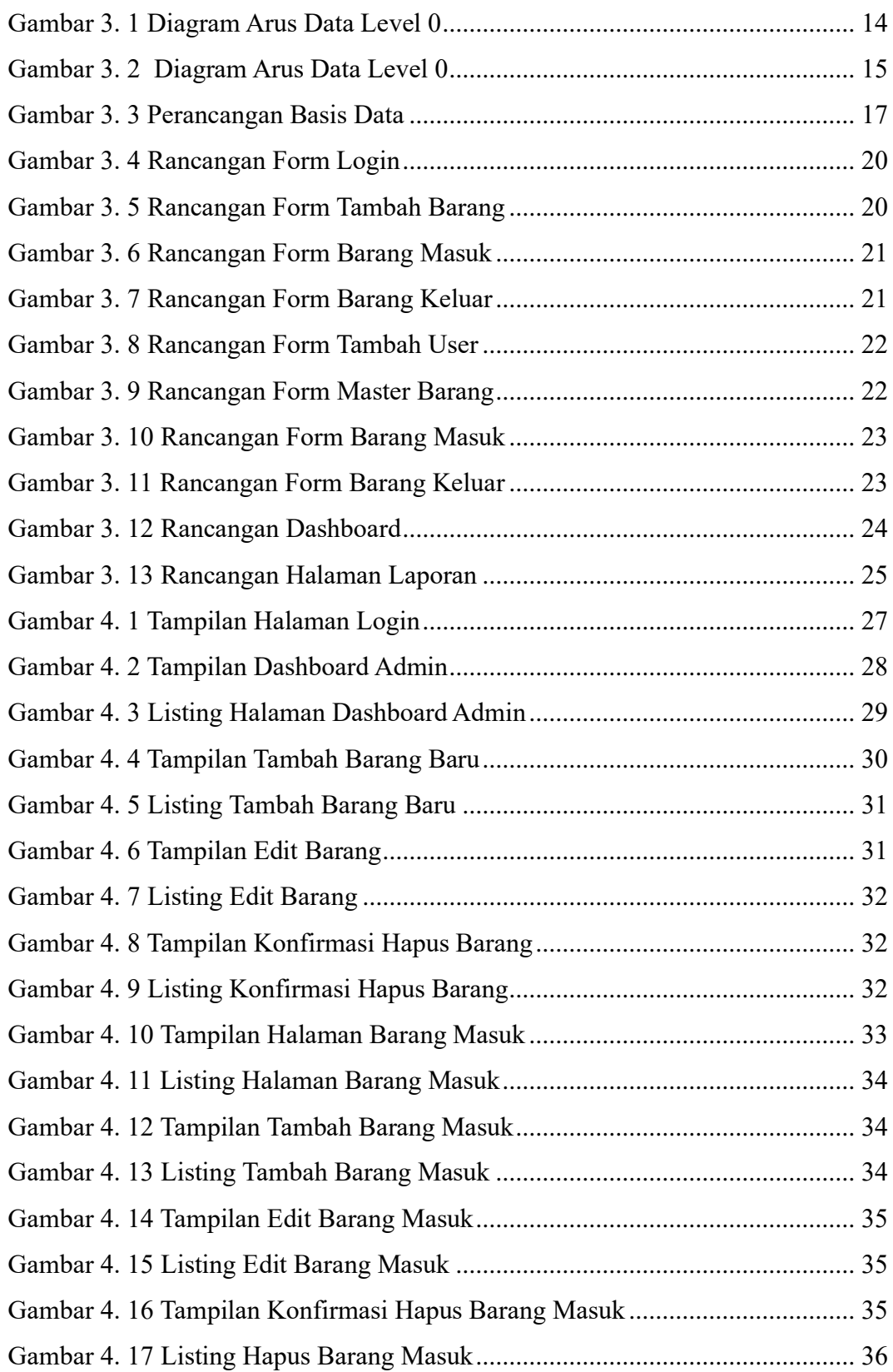

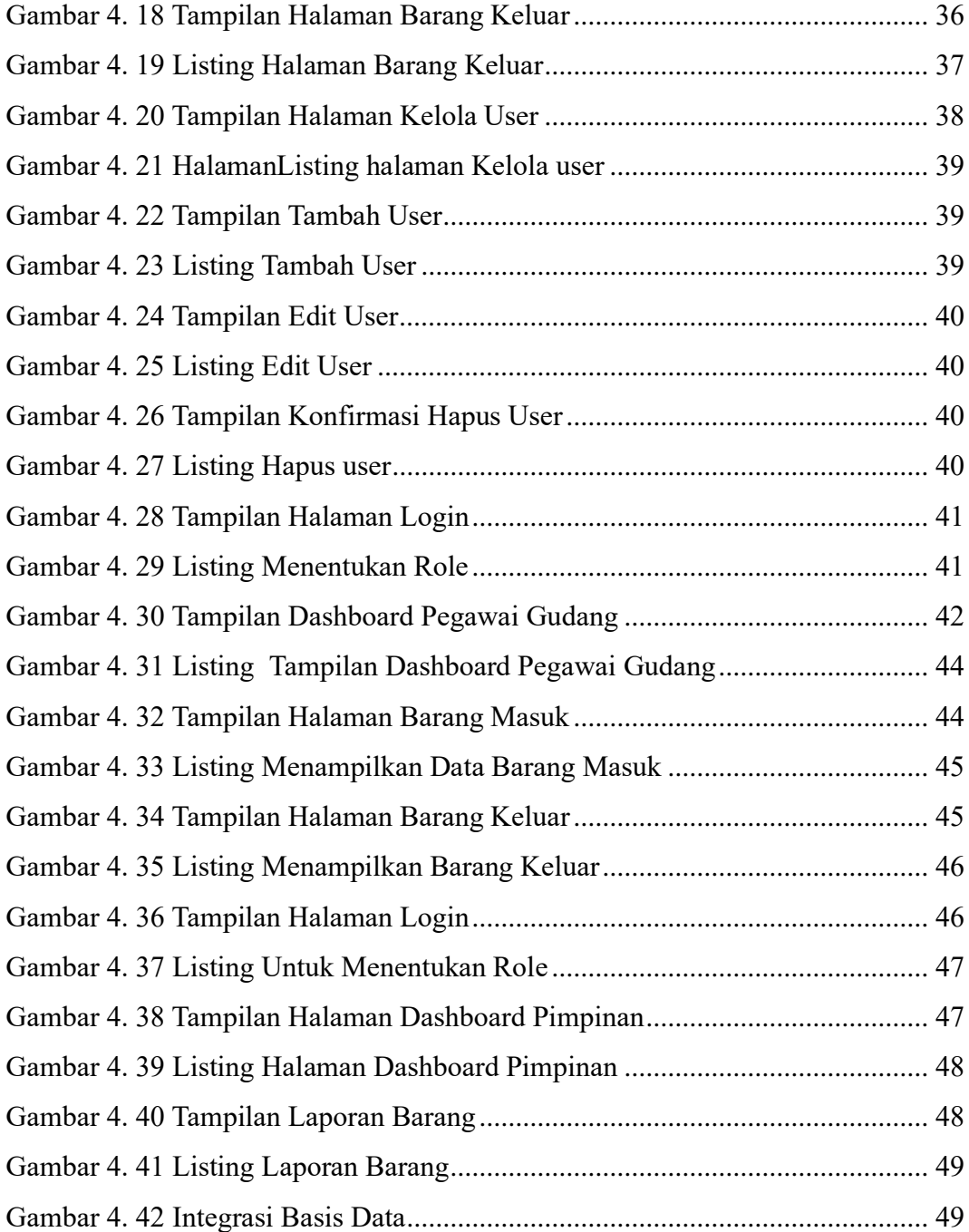

### **DAFTAR TABEL**

<span id="page-11-0"></span>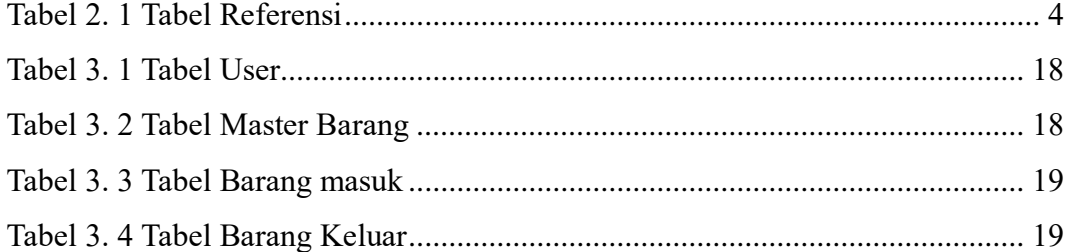

#### **INTISARI**

<span id="page-12-0"></span>Tugas akhir ini membahas pengembangan dan implementasi sistem pencatatan stok gudang berbasis web di toko bangunan "Harapan". Sistem ini bertujuan untuk meningkatkan efisiensi pengelolaan persediaan dengan menggunakan teknologi online. Melalui platform web, sistem ini memungkinkan tim pengelola toko untuk mencatat, memonitor, dan mengelola stok barang dengan lebih terstruktur dan akurat. Fitur-fitur seperti pembaruan informasi secara realtime, notifikasi peringatan stok rendah, serta kemudahan akses dari berbagai perangkat memberikan manfaat signifikan dalam mengelola stok gudang secara efektif. Tugas akhir ini menganalisis proses pengembangan, implementasi, serta manfaat yang dihasilkan dari penggunaan sistem pencatatan stok berbasis web di toko bangunan "Harapan".

*Keywords: STOCK,HTML,MYSQL, PHP*

#### *ABSTRACT*

<span id="page-13-0"></span>*This final project discusses the development and implementation of a webbased warehouse stock recording system at the "Harapan" building store. This system aims to increase the efficiency of inventory management by using online technology. Through a web platform, this system enables the store management team to record, monitor and manage inventory in a more structured and accurate manner. Features such as real-time information updates, low stock warning notifications, and easy access from various devices provide significant benefits in managing warehouse stock effectively. This final project analyzes the process of development, implementation, and benefits resulting from the use of a web-based stock recording system at the "Harapan" building shop. Keywords: STOCK,HTML,MYSQL, PHP*